**mai 2001 volume 4, numéro 5 ISSN 1492-0670** 

# **Dans ce numéro**

**1** État de la publication

Liste des lois intégrées

**2** Liste des règlements intégrés

**3** Nouveau raccourci

Tous à vos postes !<br>Création d'un raccou<br>pour le bureau Création d'un raccourci pour le bureau

> Procédure pour la mise à jour d'*ACCÈS LÉGAL*

Gaudet Éditeur ltée 5278, rue Nantel Saint-Hubert (Québec) J3Y 9A7 514/893-2526 (T) 514/893-0244 (F) [info@gaudet.qc.ca](mailto:info@gaudet.qc.ca) <http://www.gaudet.qc.ca/>

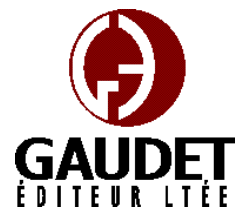

Ce bulletin est dédié à l'approfondissement de vos connaissances des *Infobases ACCÈS LÉGAL*md. Bonne lecture et surtout bon travail !

**Les Infos de Base** 

*Jules Édouard Gaudet, avocat directeur général* 

#### **État de la publication**

L'*Infobase Lois du Québec* contient les modifications entrées en vigueur publiées à la *Gazette officielle du Québec, Partie 2*, fascicule n° 18A du 4 mai 2001.

L'*Infobase Règlements du Québec* contient les modifications entrées en vigueur publiées à la *Gazette officielle du Québec, Partie 2*, fascicule n° 18A du 4 mai 2001, et à la *Gazette officielle du Québec, Partie 1*, fascicule n° 18 du 5 mai 2001.

L'*Infobase Lois annuelles du Québec* contient le texte intégral des projets de lois publiques sanctionnées de 1998 jusqu'au chapitre 4 des lois de 2001.

L'*Infobase Gazettes officielles du Québec* contient le texte intégral de la *Gazette officielle du Québec, Partie 2*, du fascicule n° 40 du 30 septembre 1998 au fascicule n° 18A du 4 mai 2001, et de la *Gazette officielle du Québec,* 

*Partie 1*, du fascicule n° 40 du 3 octobre 1998 au fascicule n° 18 du 5 mai 2001.

La *Statutes of Québec Infobase* est à jour au 1<sup>er</sup> avril 1999 et au 1<sup>er</sup> janvier 2000 pour le *Civil Code of Québec*.

La *Regulations of Québec Infobase* est à jour au 1<sup>er</sup> février 2000.

L'*Infobase Lois du Canada*, la *Statutes of Canada Infobase*, l'*Infobase Règlements du Canada*, la *Regulations of Canada Infobase*, l'*Infobase Lois annuelles du Canada*, la *Annual Statutes of Canada Infobase*, sont à jour au 30 avril 2000.

#### **Liste des lois intégrées à l'***Infobase Lois du Québec*

• *Loi modifiant la Loi sur la Société générale de financement du Québec*, L.Q. 1996, c. 44.

modifie :

*Loi sur la Société générale de financement du Québec*, L.R.Q., chapitre S-17, a. 8.1.

• *Loi modifiant la Loi sur les cours municipales et la Loi sur les tribunaux judiciaires*, L.Q. 1998, c. 30.

modifie :

*Loi sur les cours municipales*, L.R.Q., chapitre C-72.01, a. 50;

*Loi sur les tribunaux judiciaires*, L.R.Q., chapitre T-16, aa. 246.31, 246.36, 246.41.

• *Loi sur la financière agricole du Québec*, L.Q. 2000, c. 53.

abroge :

*Loi sur la Société de financement agricole*, L.R.Q., chapitre S-11.0101.

modifie :

*Code civil du Québec*, L.Q. 1991, c. 64, a. 2799;

*Loi sur l'assurance-prêts agricoles et forestiers*, L.R.Q., chapitre A-29.1, aa. 1, 4, 5, 5.2, 7, 8, 9, 12, 17, 17.1, 17.2, 17.3, 18, 19, 23.5, 24, 25.1, 27, 28;

*Loi sur l'assurance-récolte*, L.R.Q., chapitre A-30, aa. 1, 2 à 11, 13 à 22, 26.1, 29, 65, 68, 69, 70.5, 70.6, 71.2, 71.3, 72, 73, 74, 82;

*Loi sur l'assurance-stabilisation des revenus agricoles*, L.R.Q., chapitre A-31, aa. 1, 8, 9, 9.5, 9.6, 10.3 à 12, 29 à 31, 40 à 42, 45.1;

*Loi sur les bureaux de la publicité des droits*, L.R.Q., chapitre B-9, a. 10;

*Loi sur le crédit forestier*, L.R.Q., chapitre C-78, aa. 1, 2, 3, 3.1, 6, 7, 9, 10, 11, 12, 16, 21, 25, 26, 28, 29, 30, 32, 33, 34, 35, 42, 43, 45, 46, 46.1, 46.2, 46.3, 46.4, 46.5, 46.6, 46.7, 46.8, 47, 48, 51, 52;

*Loi favorisant le crédit forestier par les institutions privées*, L.R.Q., chapitre C-78.1, aa. 2, 8, 10, 11, 12, 14, 16, 17, 18, 19, 20, 25, 26, 27, 28, 33, 34, 37, 38, 39, 40, 41, 42, 43, 44, 45, 46, 48, 49, 51, 52, 53, 54, 55, 56, 57, 58, 59, 60, 61, 62, 63, 67, 68, 69;

*Loi sur les forêts*, L.R.Q., chapitre F-4.1, aa. 124.38, 124.39, 124.40;

*Loi sur la justice administrative*, chapitre J-3, annexe IV;

*Loi sur la protection sanitaire des animaux*, L.R.Q., chapitre P-42, aa. 11.3, 22.4;

*Loi sur le régime de retraite des fonctionnaires*, L.R.Q., chapitre R-12, annexes I, II, III.

• *Loi modifiant la Loi électorale et d'autres dispositions législatives*, L.Q. 2001, c. 2.

## modifie :

*Loi électorale*, L.R.Q., chapitre E-3.3, aa. 137, 263, 308, 310.1, 311, 313, 315.1, 328, 404, 414, 449, 450, 451, 456, 457.

Note : Il s'agit d'une liste partielle des lois intégrées. De plus, ces lois ont pu entrer en vigueur en totalité ou en partie.

## **Liste des règlements intégrés à l'***Infobase Règlements du Québec*

## **abrogés:**

*Règlement sur la réserve faunique de l'Île d'Anticosti*, R.R.Q., 1981, c. C-61, r. 61.

## **ajoutés :**

*Règlement sur la certification sanitaire des animaux importés*, A.M., 2001 du 09-04-01, (2001) 133 *G.O.* 2, 2603;

*Arrêté ministériel concernant la délimitation des terres du domaine de l'État aux fins de développer l'utilisation des ressources fauniques*, A.M., 2001-012 du 18-04-01, (2001) 133 *G.O.* 2, 2819;

*Plan conjoint des pêcheurs de crevette de la Ville de Gaspé*, Décision 7256 du 10-04-01, (2001) 133 *G.O.* 2, 2491;

*Règlement sur la disposition des surplus des producteurs de lapins*, Décision 7261 du 19-04-01, (2001) 133 *G.O.* 2, 2825;

*Règlement sur la contribution spéciale pour le financement du Règlement sur la disposition des surplus des producteurs de lapins*, Décision 7262 du 19-04-01, (2001) 133 *G.O.* 2, 2826;

*Règlement sur l'étiquetage et l'emballage des médicaments destinés aux animaux*, D. 1148-2000 du 27-09-00, (2000) 132 *G.O.* 2, 6542;

*Règlement sur la mise en oeuvre de l'Entente en matière de sécurité sociale entre le gouvernement du Québec et le gouvernement de la République de Slovénie*, D. 30-2001 du 17-01-01, (2001) 133 *G.O.* 2, 1122;

*Règlement sur la mise en oeuvre de l'Entente en matière de sécurité sociale entre le gouvernement du Québec et le gouvernement de la République de Croatie*, D. 202-2001 du 07-03-01, (2001) 133 *G.O.* 2, 1740;

*Règlement sur l'établissement du Parc de conservation d'Anticosti*, D. 320-2001 du 28-03-01, (2001) 133 *G.O.* 2, 2397;

*Plan de gestion de la pêche 2001- 2002*, D. 321-2001 du 28-03-01, (2001) 133 *G.O.* 2, 2514;

*Règlement sur le tarif des frais exigibles pour la transmission des renseignements contenus à la liste électorale permanente au Directeur général des élections du Canada*, D. 336-2001 du 28-03-01, (2001) 133 *G.O.* 2, 2407;

*Décret concernant la délégation de l'exercice de la fonction relative à l'établissement de la contribution des usagers majeurs pris en charge par les ressources intermédiaires*, D. 341-2001 du 28-03-01, (2001) 133 *G.O.* 2, 2408.

## **modifiés :**

*Arrêté du ministre de la Santé et des Services sociaux sur la désignation de centres de dépistage du cancer du sein*, A.M., 1997 du 16-12-97, (1997) 129 *G.O.* 2, 8312;

*Règlement sur le piégeage et le commerce des fourrures*, A.M., 99026 du 31-08-99, (1999) 131 *G.O.* 2, 4175;

*Désignation et délimitation des terres du domaine public*, D. 573-87 du 08-04-87, (1987) 119 *G.O.* 2, 2376;

*Règlement sur les réserves fauniques*, D. 859-99 du 28-07-99, (1999) 131 *G.O.* 2, 3535;

*Règlement sur les actes professionnels qui, suivant certaines conditions et modalités, peuvent être posés par une externe en soins infirmiers*, D. 512-2000 du 19-04-00, (2000) 132 *G.O.* 2, 2677;

*Règlement sur les agents de voyages*, R.R.Q., 1981, c. A-10, r. 1;

*Règlement sur l'assurance-récolte selon le système individuel*, [R.R.Q., c. A-30, r. 21.];

*Règlement sur la chasse*, [R.R.Q., c. C-61.1, r. 0.1.2.02.];

*Règlement désignant et délimitant des parties des terres du domaine public aux fins de développer l'utilisation des ressources fauniques*, [R.R.Q., c. C-61.1, r. 1.];

*Décret sur l'industrie des services automobiles des régions Lanaudière-Laurentides*, [R.R.Q., c. D-2, r. 32.01.];

*Décret sur l'industrie des matériaux de construction*, R.R.Q., 1981, c. D-2, r. 34;

*Règlement sur les redevances forestières*, [R.R.Q., c. F-4.1, r. 2.]; *Règlement sur les taux unitaires applicables au calcul des droits relatifs au permis d'intervention pour l'approvisionnement d'une usine de transformation du bois*, [R.R.Q., c. F-4.1, r. 3.];

*Règlement sur la contribution pour l'application et l'administration du plan conjoint des producteurs d'oeufs de consommation du Québec*, [R.R.Q., c. M-35.1, r. 4.01.1.];

*Règlement sur la production et la mise en marché du dindon*, [R.R.Q., c. M-35.1, r. 13.1.];

*Règlement sur les parcs*, [R.R.Q., c. P-9, r. 8.];

*Règlement d'application de la Loi sur la protection du consommateur*, R.R.Q., 1981, c. P-40.1, r. 1;

*Règlement sur l'identification, le transport, la conservation, la garde et la remise des cadavres, objets et documents*, [R.R.Q., c. R-0.2, r. 1.001.];

*Règlement d'application de la Loi sur le recouvrement de certaines créances*, R.R.Q., 1981, c. R-2.2, r. 1;

*Décret sur la désignation de catégories d'employés et la détermination de dispositions particulières en vertu de l'article 10.1 de la Loi sur le régime de retraite des employés du gouvernement et des organismes publics*, [R.R.Q., c. R-10, r. 1.2.1.];

*Règlement sur les régimes complémentaires d'avantages sociaux dans l'industrie de la construction*, [R.R.Q., c. R-20, r. 14.01.];

*Règlement sur certaines conditions de travail applicables aux cadres des régies régionales* 

*et des établissements de santé et de services sociaux*, [R.R.Q., c. S-4.2, r. 0.0001.];

*Règlement sur certaines conditions de travail applicables aux horscadres des régies régionales et des établissements publics de santé et de services sociaux*, [R.R.Q., c. S-4.2, r. 8.].

Note : Il s'agit d'une liste partielle des règlements intégrés. De plus, ces règlements ont pu entrer en vigueur en totalité ou en partie.

#### **Nouveau raccourci**

Avec l'édition de mai, la multitude de raccourcis qui étaient installés par *Accès Légal* disparaissent du bureau de votre ordinateur. Ils sont remplacés par un seul raccourci à une *Infobase* de lancement. Ce raccourci est nommé *Accès Légal* (*Legal Access* dans le cas d'une installation en anglais).

Cette *Infobase* contient une liste de toutes les *Infobases* de la bibliothèque *Accès Légal*. Cliquez sur le nom d'une *Infobase* de la liste pour l'ouvrir.

Notez que l'installation ne retire pas les raccourcis qui auraient été installés par une installation précédente. Si vous le désirez, supprimez-les en les sélectionnant et en cliquant sur la touche Suppression (Delete).

Si vous désirez les conserver, ils continueront de fonctionner comme auparavant ouvrant chacun directement une *Infobase* en particulier.

Si vous procédez à une nouvelle installation et que vous désirez créer un raccourci direct pour les *Infobases* que vous utilisez les plus fréquemment, référez-vous à la section suivante ou contactez le service technique de Gaudet Éditeur ltée au 514/893-2526 pour obtenir du support.

#### **Tous à vos postes ! Création d'un raccourci pour le bureau**

Utilisez des raccourcis pour organiser les *Infobases* que vous utilisez le plus souvent. Après avoir ouvert une *Infobase*, vous pouvez créer un raccourci et le stocker dans un répertoire commun. Lorsque vous souhaitez ouvrir une *Infobase* quelconque, vous pouvez tout simplement aller dans ce répertoire et lancer le raccourci.

Pour créer un raccourci à une *Infobase* :

Étape 1 : Ouvrez l'*Infobase* pour laquelle vous souhaitez créer un raccourci.

## Étape 2 : Choisissez **Créer un raccourci** dans le menu **Fichier**.

• La boîte de dialogue Créer un raccourci s'affiche.

Étape 3 : Sélectionnez le lecteur et le dossier (ou répertoire) où le raccourci doit être stocké.

• Il vous faut garder la plupart de vos raccourcis dans le même répertoire pour une référence rapide. Si vous accédez régulièrement à de nombreuses *Infobases*, vous pouvez les organiser en plusieurs répertoires.

• Pour que le raccourci apparaisse sur le **bureau** de votre ordinateur avec Windows 95/98, assurez-vous de sélectionner le répertoire C:\WINDOWS\BUREAU lorsque vous sauvegardez le ficher \*.NFL.

• Pour que le raccourci apparaisse dans le **menu Démarrer** de Windows 95/98, assurez-vous de sélectionner le répertoire C:\WINDOWS\MENU DÉMARRER lorsque vous sauvegardez le ficher \*.NFL.

Pour qu'il apparaisse dans le **menu Démarrer/Programmes** de Windows 95/98, assurez-vous de sélectionner le répertoire C:\WINDOWS\MENU DÉMARRER\PROGRAMMES lorsque vous le sauvegardez.

Étape 4 : Entrez un nom pour le raccourci.

• Les noms de raccourci suivent les normes du système d'exploitation que vous utilisez.

• Si vous prévoyez partager le raccourci avec d'autres, utilisez les normes pour les noms de fichiers MS-DOS pour garantir que ces autres personnes aient accès adéquatement au raccourci.

• L'extension par défaut est . \*.NFL (pour lien d'infobase en anglais (infobase link)).

Étape 5 : Choisissez Enregistrer.

Informations complémentaires

Les raccourcis d'infobase sont des fichiers. Lorsque vous créez un raccourci, le fichier est stocké dans le répertoire.

Pour lancer un raccourci d'infobase, cliquez deux fois dessus.

*Cette chronique vous appartient. Contactez-nous à l'adresse [infodebase@gaudet.qc.ca](mailto:infodebase@gaudet.qc.ca) pour toute suggestion relative aux sujets abordés.*

## **Procédure pour la mise à jour d'***ACCÈS LÉGAL***md**

1. Insérez le cédérom dans le lecteur, choisissez l'option Installer les *Infobases* (ou les mettre à jour) puis suivez les instructions d'installation à l'écran;

2. Si vous avez effectué une **installation réseau sur une tour à cédéroms**, remplacez l'ancien cédérom par le nouveau;

3. Si vous avez effectué une **installation réseau sur un serveur**, remplacez les fichiers des *Infobases* (\*.NFO) se trouvant sur le serveur par ceux se trouvant sur le nouveau cédérom dans le répertoire \PUB\NFO. Contacteznous pour obtenir vos fichiers \*.LCF pré-activés.

# *Comment obtenir plus de renseignements*

**Service de soutien téléphonique de Gaudet Éditeur ltée**  Pour une assistance technique, appelez Gaudet Éditeur ltée au 514/893-2526 du lundi au vendredi de 9 h à 16 h.

#### **Courriel/Internet — Télécopieur**

Les questions et problèmes présentés au moyen de l'Internet ou transmis par télécopie reçoivent une réponse dans les 24 heures. Contactez Gaudet Éditeur ltée par courriel à [aide@gaudet.qc.ca o](mailto:aide@gaudet.qc.ca)u par télécopieur au 514/893-0244.

#### **Formation**

Le service de formation Gaudet Éditeur ltée se concentre sur la mise au point d'outils de formation et sur l'organisation de stages dans le but d'aider notre clientèle à acquérir une solide compétence en ce qui concerne l'exploitation des produits Folio. Pour plus de renseignements, contactez Gaudet Éditeur ltée.

#### **Services techniques et encadrement de projets**

Le service-conseil de Gaudet Éditeur ltée regroupe des spécialistes dont la mission est de concevoir et de mettre en application des solutions d'édition électronique personnalisées tirant parti de la puissance et de la souplesse des Infobases Folio. Les consultants de Gaudet Éditeur ltée analysent vos besoins en information, conçoivent les solutions d'édition électronique susceptibles de répondre à ces exigences et intègrent la solution choisie à votre système d'information existant. Pour plus de renseignements, contactez Gaudet Éditeur ltée.